## **Practice Cross Reference Guide**

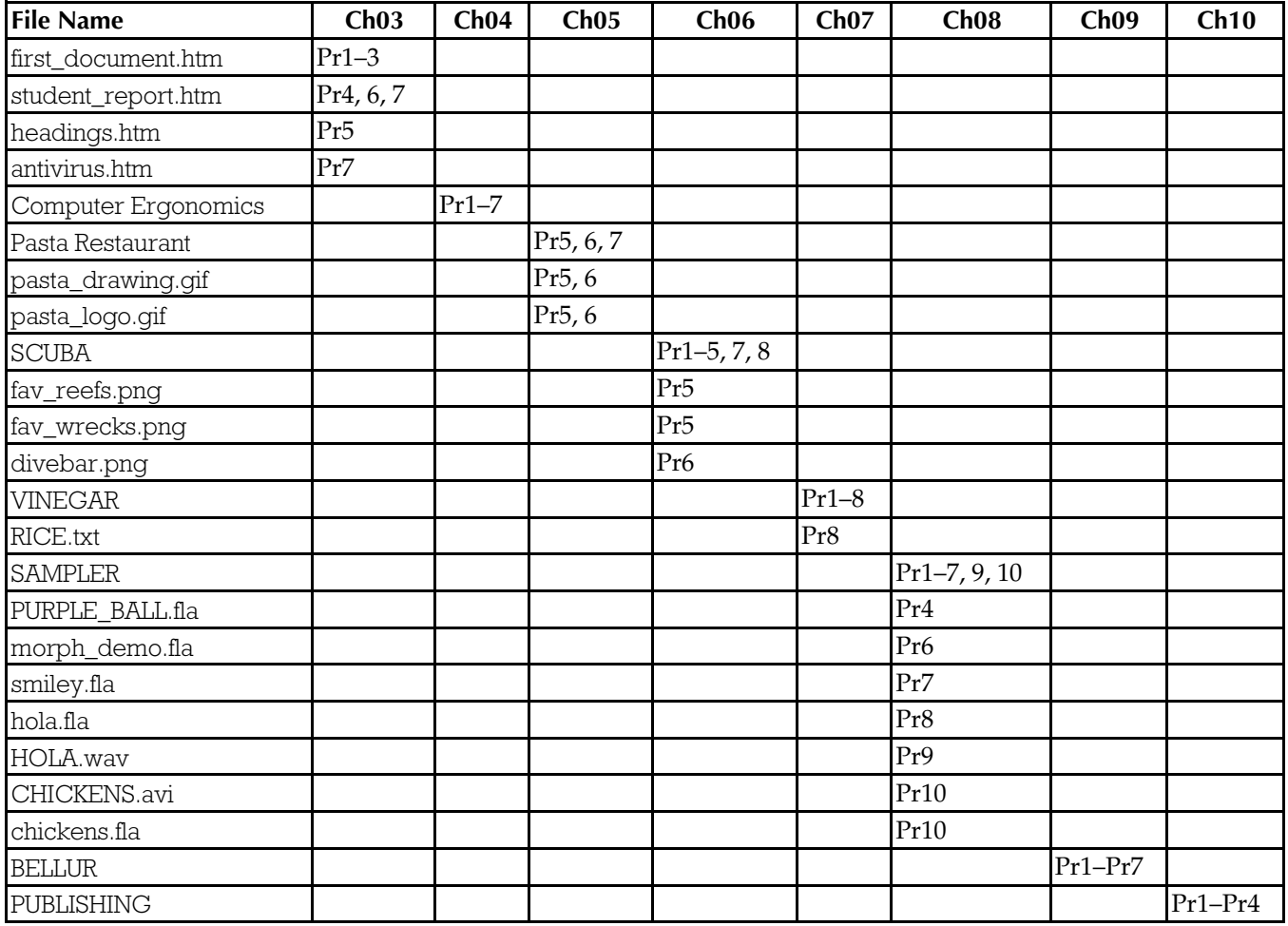